## Weekly luncheon open webinar series for various topics in e-learning and education

KITA Toshihiro, NEMOTO Junko, MATSUBA Ryuichi, HOMMA Riken, KITAMURA Shirou, SUZUKI Katsuaki Kumamoto University

kita@ield.kumamoto-u.ac.jp

### Abstract

The Institute for e-Learning Development of Kumamoto University was founded in 2007 with the objective of creating a development and support system for e-Learning at Kumamoto University. In order to facilitate good practice and discussion for education improvement, an open webinar is held at lunch time every Wednesday by the e-Learning Course Design Office of the Institute. The seminar is open to public and anyone can join by visiting the seminar room or by connecting to the seminar website using a web browser without pre-registration. Discussion between lecturers and participants is the core part of the webinar and available mainly through the typing chat for participants to ask questions and by being answered orally by lecturers. The archived video of all the webinars so far is also available to public. The topics covered by the webinar series are in a wide range and vary, such as a good practice in a university course, summary of investigations of state-of-the-art situations in foreign countries, university-wide policy of ICT-based education, and so on.

#### Introduction

 Kumamoto University is one of the most enthusiastic universities about employing e-learning for the educational activities. The Institute for e-Learning Development of Kumamoto University was founded in 2007 with the objective of creating a development and support system for e-Learning at Kumamoto University. In order to facilitate good practice and discussion for education improvement, an open webinar called 'Luncheon Seminar' is held at lunch time every Wednesday by the e-Learning Course Design Office of the Institute. The topics covered by the webinar series are in a wide range and vary, such as a good practice in a university course, summary of investigations of state-of-the-art situations in foreign countries, universitywide policy of ICT-based education, and so on.

#### The web conferencing system

 For the webinar, a web conferencing system called Adobe Connect is used. Adobe Connect is based on Flash technology and can be accessed by Flash-enabled web browsers on Windows, Mac, Linux OS. You can talk using a microphone and a web camera attached to your computer while looking at and pointing to presentation slides or the white board that are shared with all the audience on Adobe Connect. Typing chat is another good way to smartly

communicate with others if your microphone is not available. To share your own computer screen with all the participants is also possible on Windows and Mac.

 All the features above are equally available to both lecturers and audience. Recording feature can be utilized to record all the things happened as is and to quickly publish on the web. In fact, all the archives of this 'Luncheon seminar' webinar created by the recording feature are at http://cvs.ield.kumamotou.ac.jp/wpk/ and freely available to all.

### How the things go in the webinar

 The seminar is open to public and anyone can join by visiting the seminar room or by connecting to the seminar website using a web browser without preregistration.

 The duration time of the webinar 'Luncheon seminar' is 50 minutes. In the beginning, for 10 minutes or so, the lecturer explains about what is written in the first slide he/she prepared. The second slides and the later ones are all hyper-linked from the first slide, but they are not opened by the lecturer in the first explanation.

 After that, the webinar moves to question-and-answer time. The moderator will pick up questions both from the on-site audiences and from remote audiences. On-site audiences directly talk to the lecture and the lecture orally answers back. Remote audiences ask questions by typing in the chat area on Adobe Connect.

 The lecturer sees the typed questions and orally answers. Not only asking questions but also audiences ask which

slide they want to look at and hear explanations next. The lecture is supposed not to show the slides other than the first one if the audiences say nothing. (Sometimes some of the prepared slides are not shown afer all.) So the webinar is audience-led seminar and each audience has a chance to join the discussion and to make the seminar going.

## All the titles of the webinars so far

 The following table shows (the English translation of) all the titles of the 'Lucheon seminars' that have been so far conducted. The archived video of the webinars is also freely available to public. (Almost all the webinars are conducted in Japanese.) As you can see, a variety of topics have been lectured and discussed in the webinar from a viewpoint of Instructional Design as well as Human Resouce Management, Information Technology and so on :

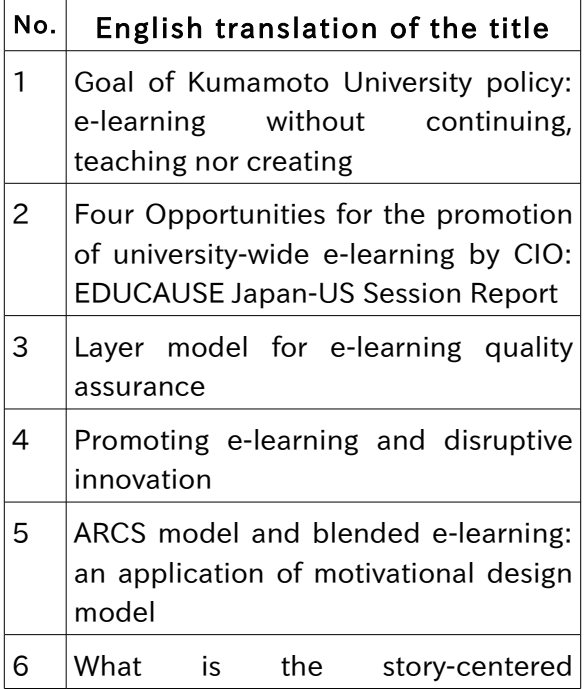

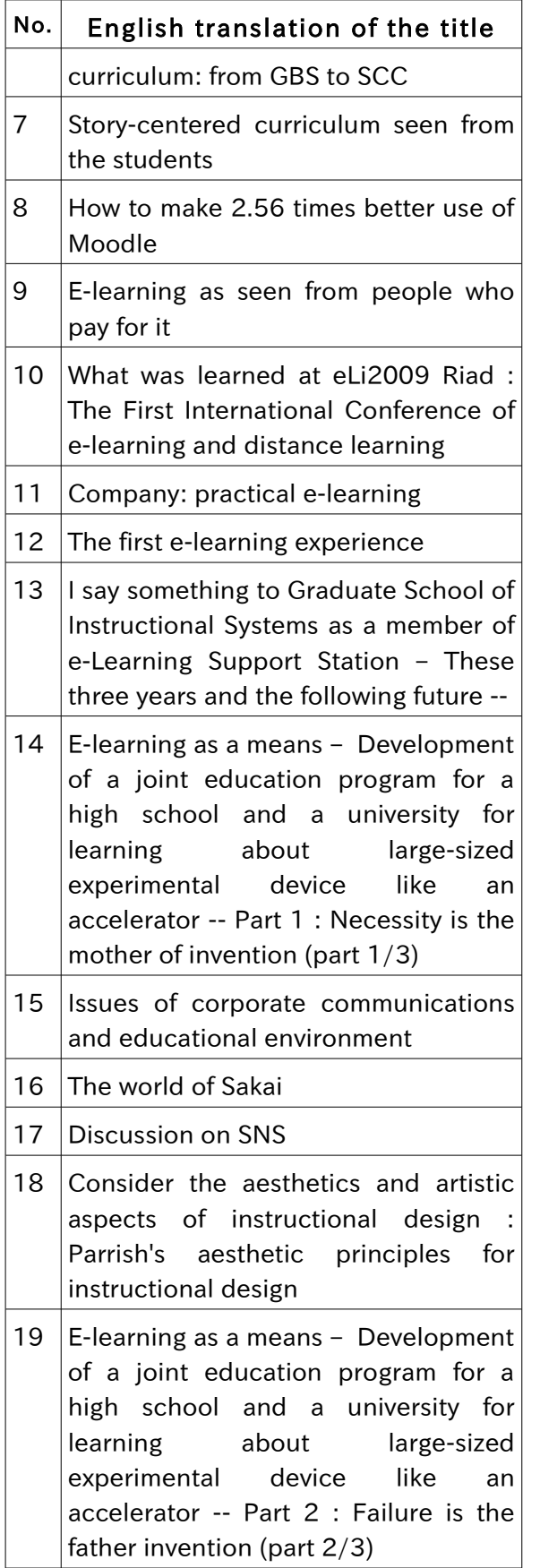

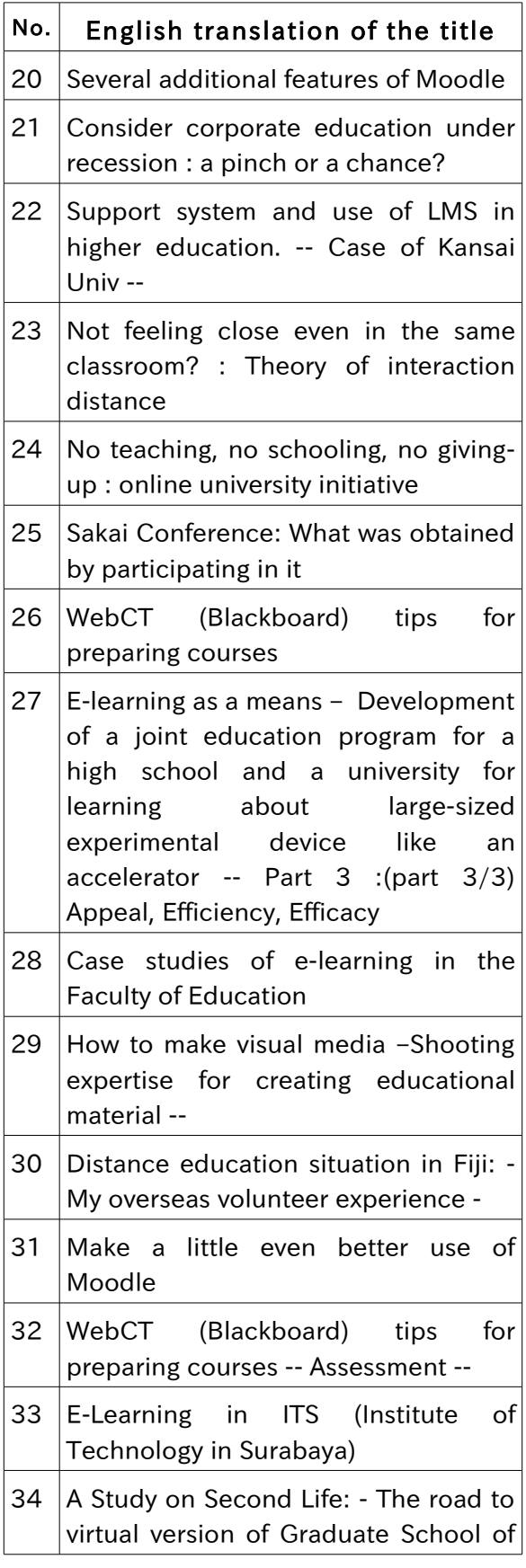

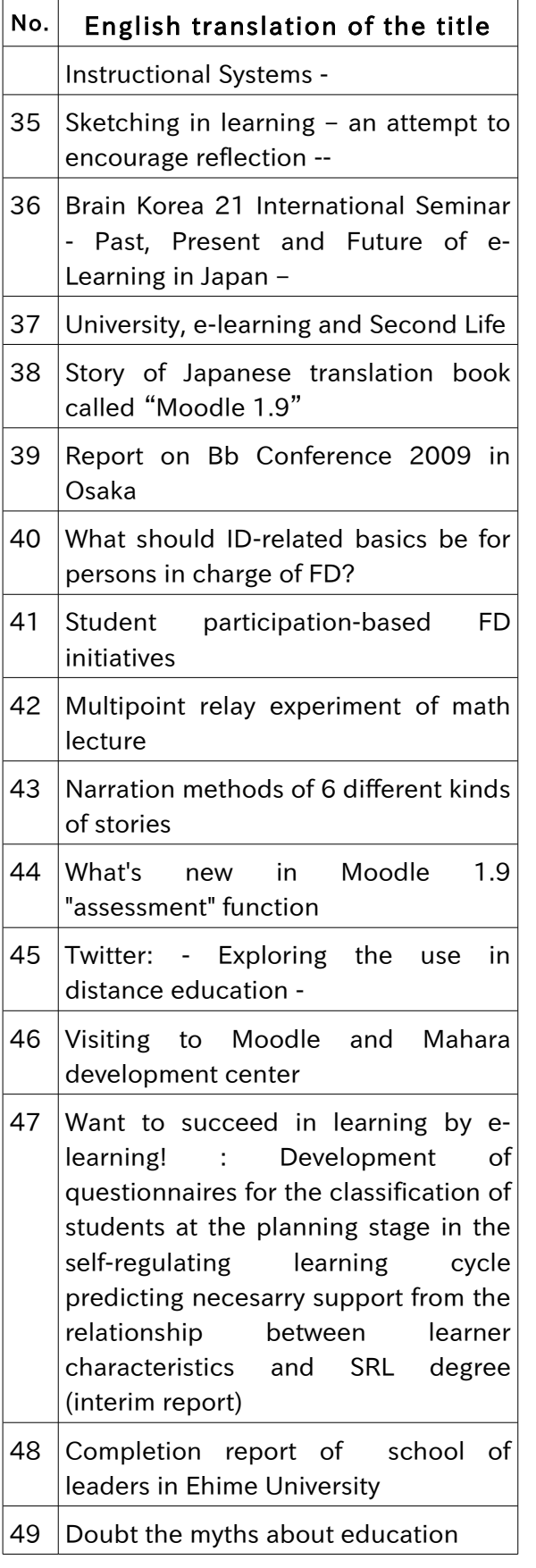

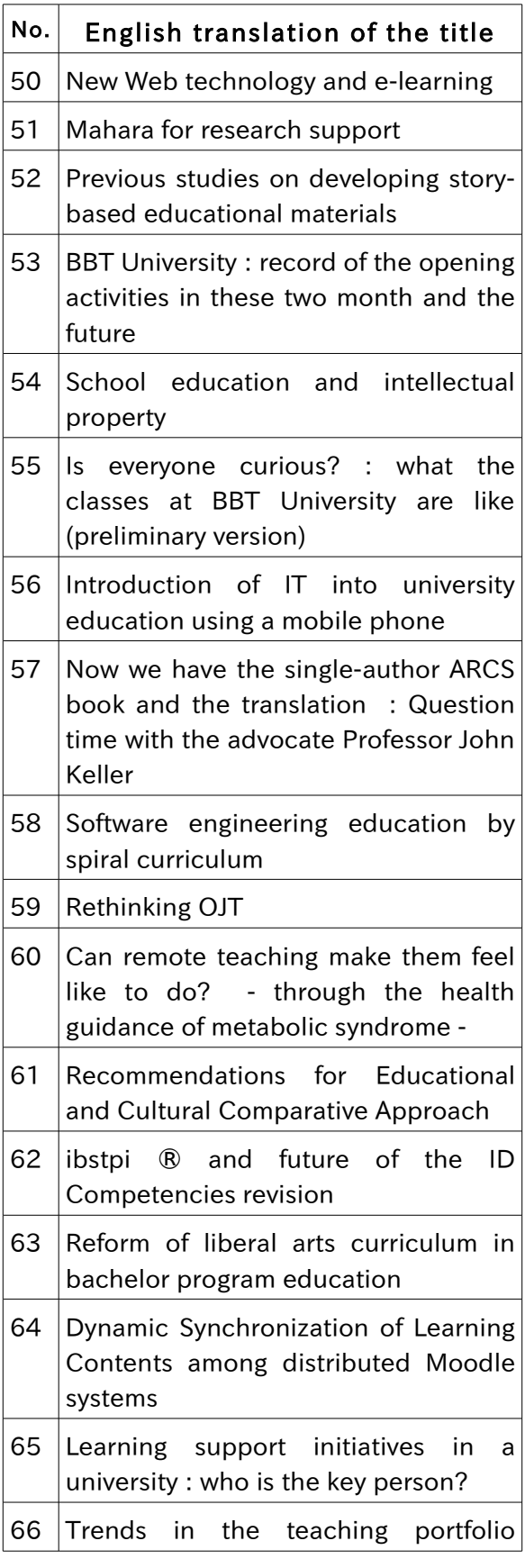

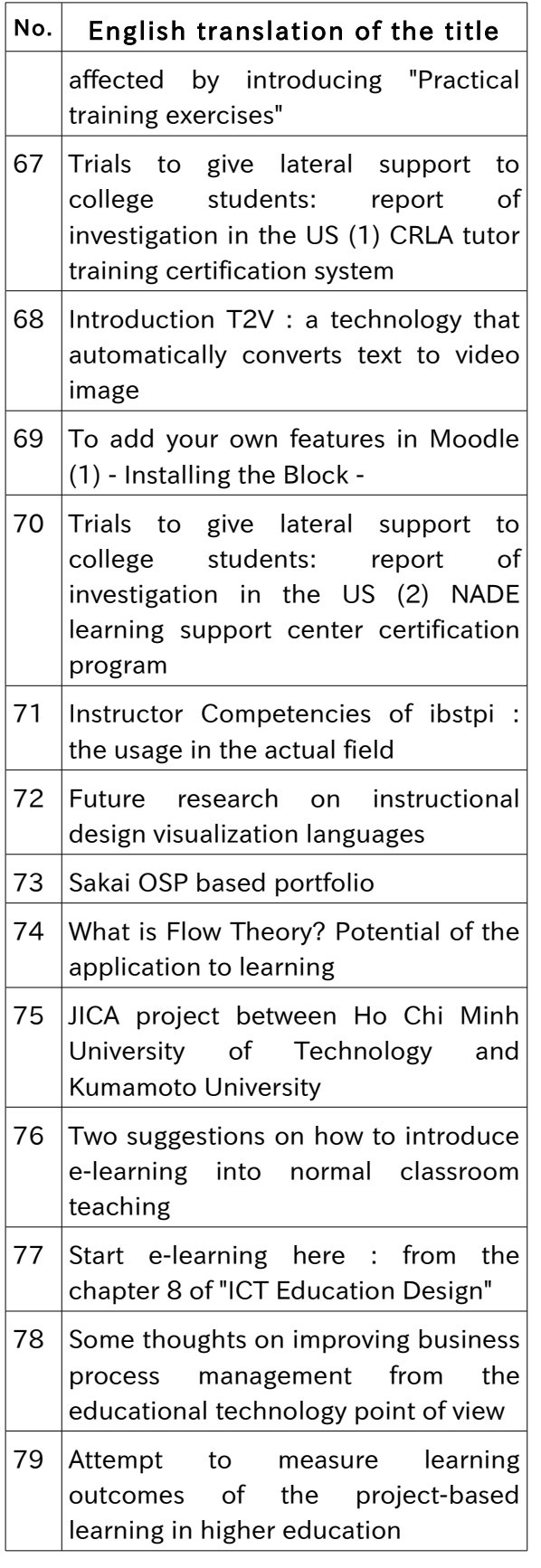

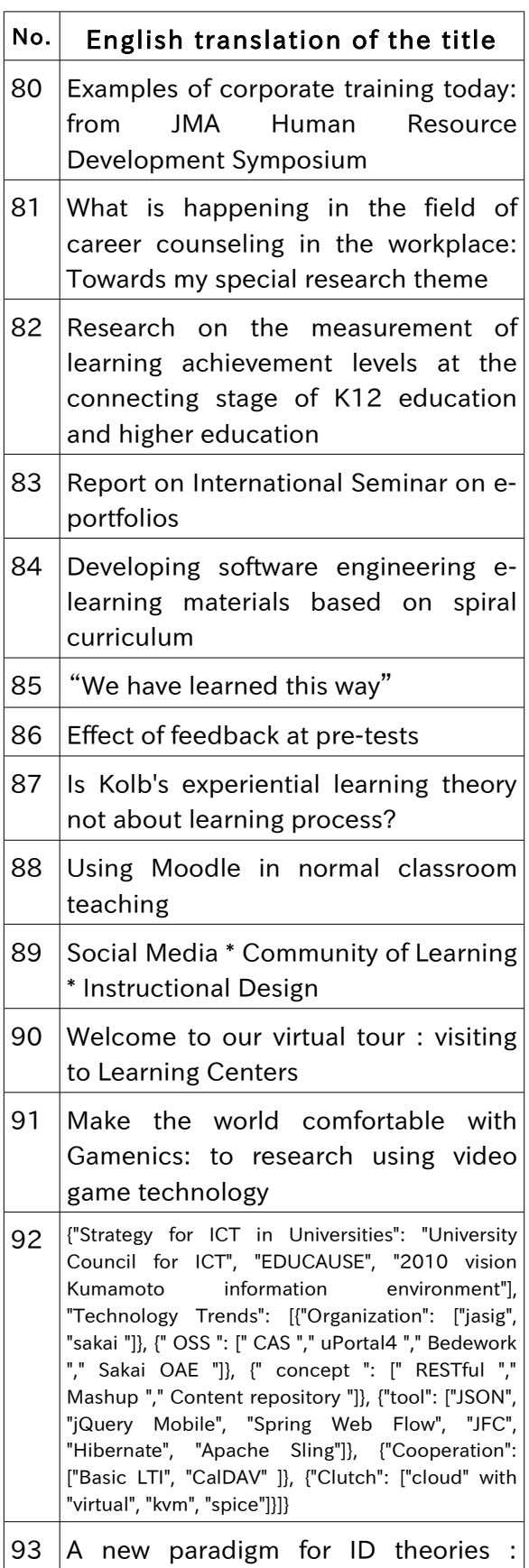

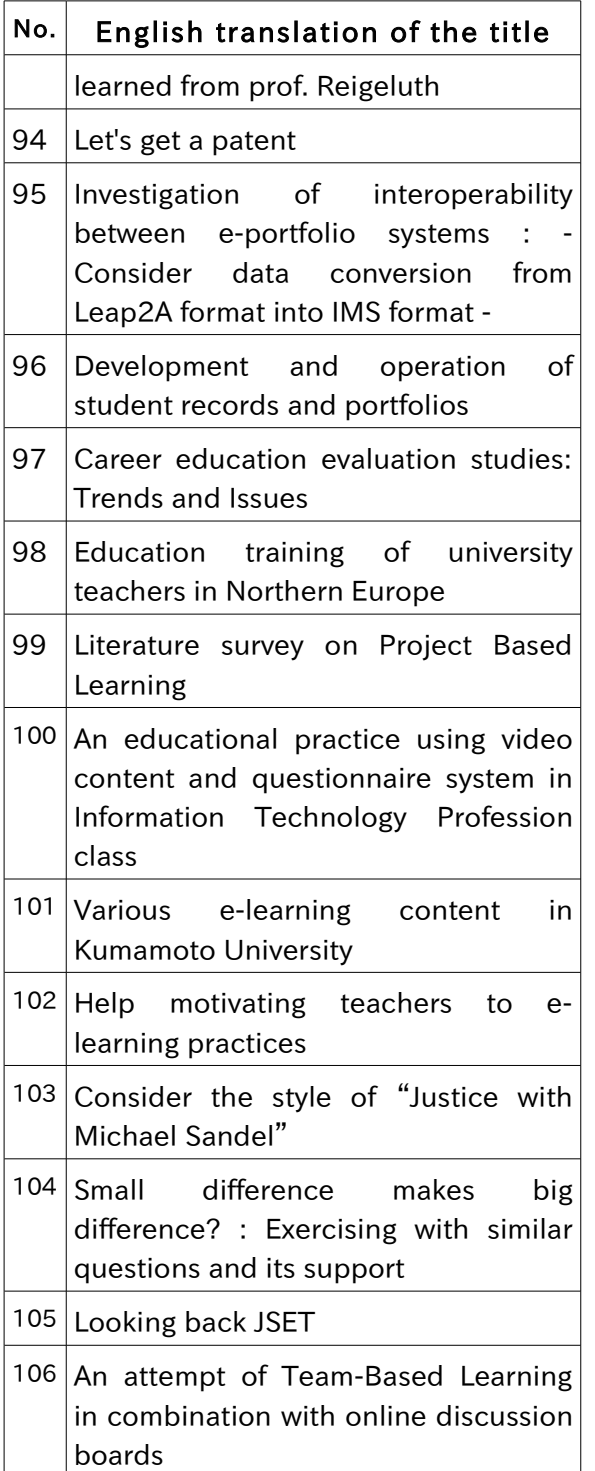

The first seminar was held on Jan/14/2009, and the latest #106 seminar on Oct/12/2011.

 Fig.1 and Fig.2 show what the remote audiences see on their computer screen

for the  $87<sup>th</sup>$  and the  $90<sup>th</sup>$  seminars.

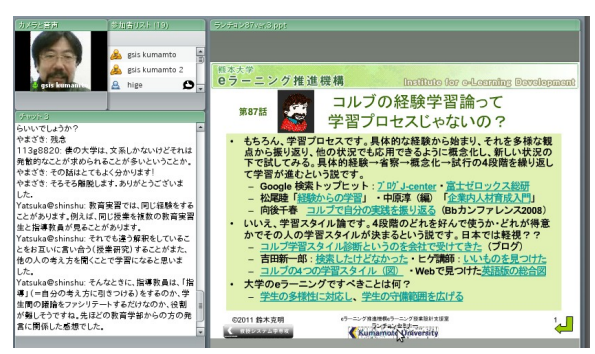

Fig.1 screenshot of the seminar #87

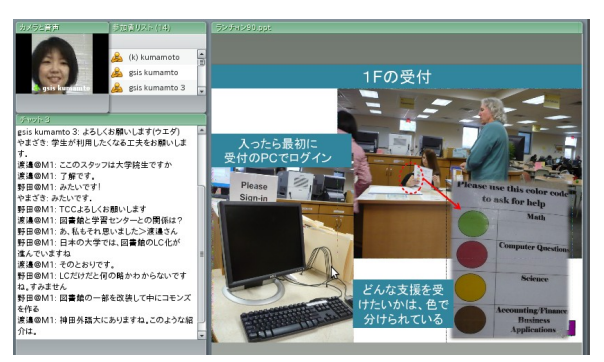

Fig.2 screenshot of the seminar #90

# Conclusion

 This weekly luncheon open webinar series are instructive for audiences to learn various topics in e-learning, education and other related topics. Any Japanese speaking people will be welcomed to see the archived video or to join our seminar live at lunch time every Wednesday.

# Related Web sites

The Institute for e-Learning Development of Kumamoto University <http://www.ield.kumamoto-u.ac.jp/>

### Adobe Connect

[http://www.adobe.com/products/adobeco](http://www.adobe.com/products/adobeconnect.html) [nnect.html](http://www.adobe.com/products/adobeconnect.html)